# ululu Meraki

# **5 Ways to Use Cisco Meraki vMX on Google Cloud**

# **The fastest, most efficient way to scale secure and optimized cloud experiences, everywhere**

Hello from Cisco Meraki. We're excited that you're ready to simplify your disaggregated services into an advanced, Meraki SD-WAN-powered hybrid cloud. The Cisco Meraki vMX is the fastest and most efficient way to scale secure and optimized cloud experiences everywhere.

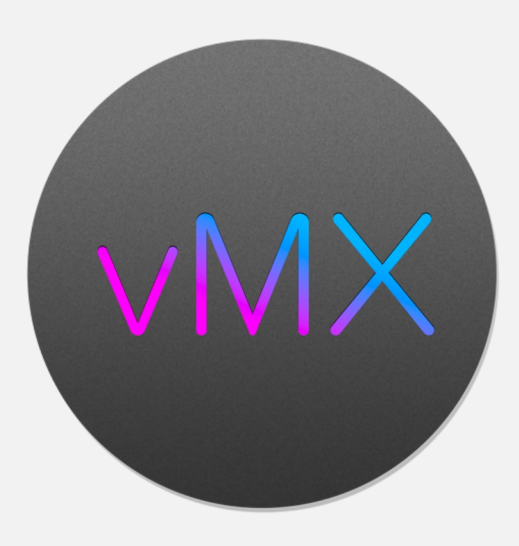

# **How to use this guide**

In this guide, we'll walk through ways to use the vMX in your Google Cloud environment.

Use this guide to brainstorm ways to get the most out of your hybrid cloud. We encourage you to experiment, inquire, and discuss with us.

We're confident you'll find this guide helpful in connecting all of your multimodal services together under a single SD-WAN fabric.

# **What we'll cover**

**Site-to-cloud connectivity** On-premises and public cloud.

### **Region-to-region connectivity**

Unify services across multiple cloud regions.

#### **Remote worker-to-cloud connectivity**

Keep remote workers securely connected to critical services and infrastructure.

### **Cloud-to-cloud connectivity**

Connect your Google Cloud services to those from other cloud service providers.

### **Redundancy in the cloud**

Stay connected even when something goes wrong.

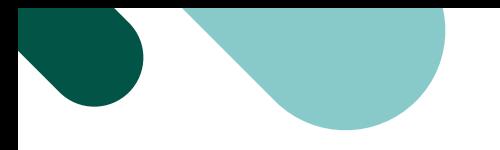

# **1. Site-to-cloud connectivity.**

Connect on-premises services (private cloud) to Google Cloud public cloud services with Cisco Meraki vMX.

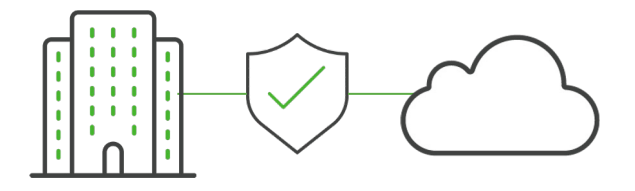

# **Eliminate the distinction between on-premises and public cloud services**

One of the best ways to capitalize on the scale afforded by the cloud-first design of the vMX is by connecting on-premises services—often referred to as your private cloud—to Google Cloud, where you would spin up a virtual private cloud (VPC).

This lets you convert a disaggregated, multimodal technology stack into a single, unified, Meraki-powered hybrid cloud.

### **Optimal performance**

Use SD-WAN to optimize traffic across resources.

#### **Improved user experience**

Help your teammates securely access the services they need, no matter where they are.

#### **Scalability**

Connect up to 750 physical sites to Google Cloud using a single vMX.

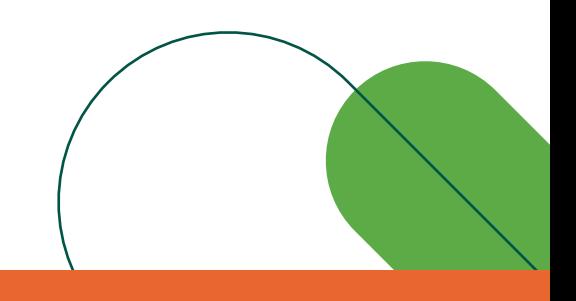

**[Try the vMX for free](https://meraki.cisco.com/wp-content/uploads/2023/03/meraki-vmx-trial-guide.pdf)**

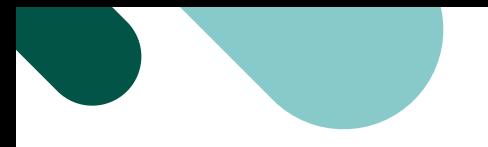

# **2. Region-to-region connectivity.**

Connect services spanning multiple Google Cloud cloud regions together with Cisco Meraki vMX.

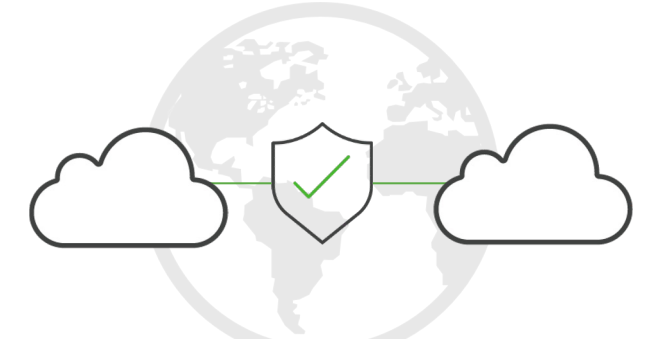

# **Run common data and services across multiple cloud regions**

The vMX offers the ability to connect and manage services across multiple Google Cloud cloud regions.

Deeply integrated with [Google Network Connectivity Center,](https://documentation.meraki.com/MX/Deployment_Guides/vMX_with_Google_Network_Connectivity_Center) you're always connected no matter where your services are. You can even build advanced systems that allow teammates in international locations to access secure resources in the cloud region closest to them.

## **Ease of deployment**

Take advantage of automations on Google Cloud alongside unified Meraki platform management.

### **Better performance**

Establish services in Google Cloud regions closest to your in-region users.

## **Cost-effective**

Use the scalable, Google Cloud wide area network infrastructure over costly alternatives

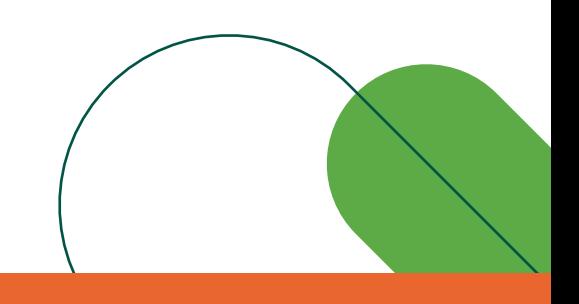

**[Download the vMX o](https://meraki.cisco.com/wp-content/uploads/2023/03/meraki-vmx-trial-guide.pdf)n Google Cloud**

# **3. Remote worker-to-cloud connectivity.**

Help remote workers get access to both on-premises and cloud resources with a single VPN solution spanning your entire wide area network.

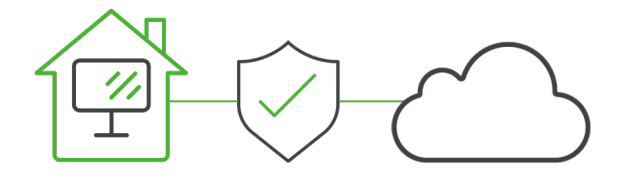

# **Keep remote workers securely connected to your services**

Hybrid work is here to stay, and Cisco Meraki has designed the vMX to be both flexible and scalable. As such, workers only need one client VPN (like Cisco Secure Client) to securely connect to your organization's cloud or onpremises networks to access critical resources.

Learn more about how this is achieved with Cisco Secure Client.

### **Centralized management**

Ensure a unified approach to managing secure remote access.

## **Consistency**

Create a consistent, easy-to-manage experience for all of your employees.

### **Improved-support**

Better coordination and troubleshooting for faster time to resolution.

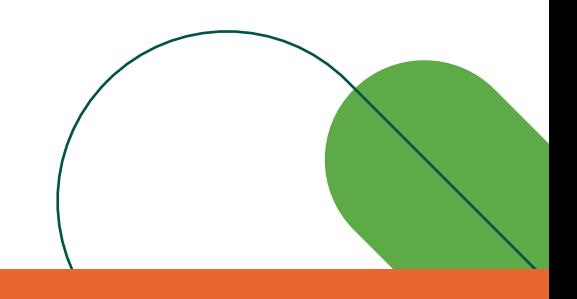

**View the vMX datasheet**

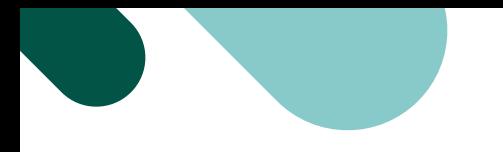

# **4. Cloud-to-cloud connectivity.**

Connect your services on Google Cloud to those on other cloud service providers' platforms.

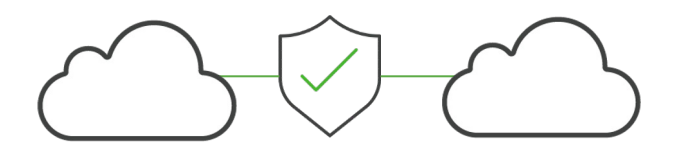

# **Connect Google Cloud to other cloud service providers**

It's common for businesses to run services on different cloud platforms, though this creates management and operational challenges.

With the Cisco Meraki vMX, you can connect your Google Cloud services with those running on other cloud platforms to take advantage of the unique benefits that each cloud service provider offers, particularly with their offerings and cloud regions.

#### **Cloud platform diversity**

Take advantage of flexibility, cost savings, and diversified risk management.

#### **Access to broader innovation**

Capitalize on the unique strengths and offerings provided by all major cloud service providers.

#### **Deploy based on regional strength**

Run specific services on cloud service providers with cloud regions located close to your branches.

**Check out the vMX on Google Cloud technical documentation** 

# **5. Redundancy in the cloud with vMX.**

Establish a high-availability design to ensure high uptime in case failures occur.

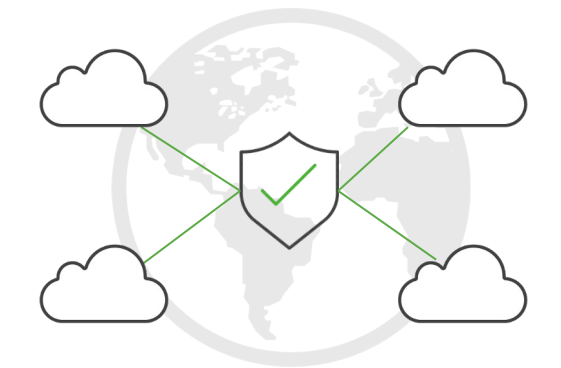

# **Mitigate unforeseen outages**

Design your Meraki-powered hybrid cloud to remain operating even when unforeseen circumstances such as outages occur.

The Cisco Meraki vMX will automatically route from redundant active services when one part of the network fails, ensuring greater reliability, increased resiliency against loss or disruption, and long-term cost savings with less overall downtime.

## **High availability**

Ensure your services remain active even during unforeseen circumstances and outages.

### **Reliable performance**

Establish redundancy in multiple regions to improve application performance for in-region users.

## **Automatic failover**

vMX automatically routes to your redundant Google Cloud public cloud services when one connection is down.

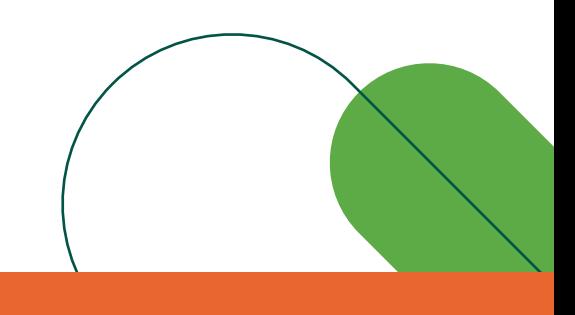

**[Check out vMX technical documentation](https://documentation.meraki.com/vmx)**